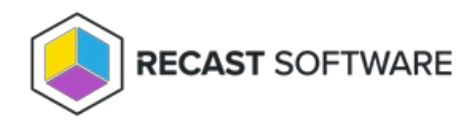

## Map Target Input Parameters

Last Modified on 06.18.24

Parameters can be mapped to a constant value or a specific property or step. **Constant** values must be specified, whereas **Parameter Mapping** values can be pulled from any step of the existing tool to any property of the action being taken. This should be done for every parameter appropriate for the actions you are trying to take.

- Use a Constant value to hard code a value.
- Use Parameter Mapping for actions where you need to pull inputs from the user or where the properties of the object should change.

To map to a constant value:

## Under **Target Input Parameters**, select **Constant**.

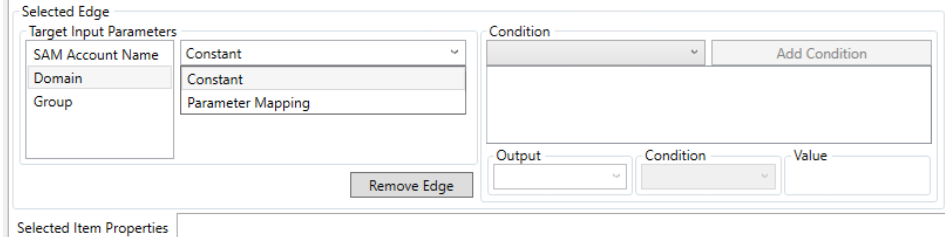

To map to a property or step:

Under **Target Input Parameters**, select **Parameter Mapping**, then select the **Node** and the **Parameter** from the dropdown lists.

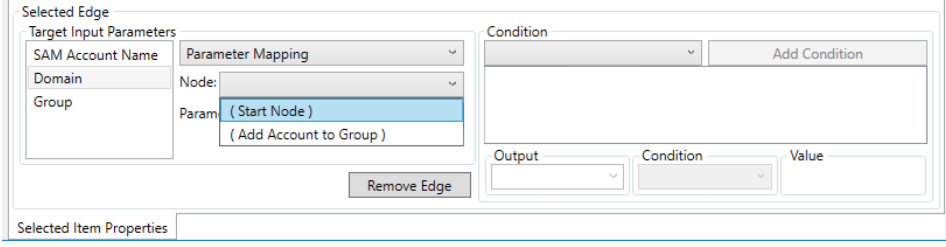

Copyright © 2024 Recast Software Inc. All rights reserved.